## **My Videos**

The **My Videos** link in the Applications folder is a shortcut that opens the **Videos** folder in the file explorer. This is where the private video files of the currently logged in user are stored.

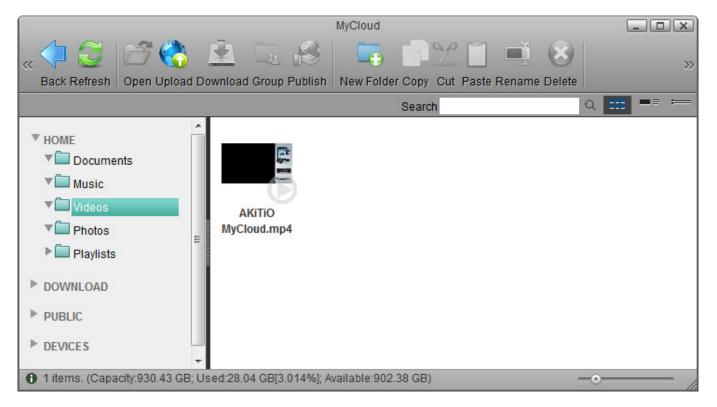

For more details about the file explorer, see Applications > My Cloud.

From: http://wiki.myakitio.com/ - **MyAkitio Wiki** 

Permanent link: http://wiki.myakitio.com/applications\_my\_videos

Last update: 2012/12/24 13:15

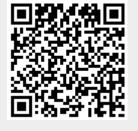